Web

Development of a simple data base using the web

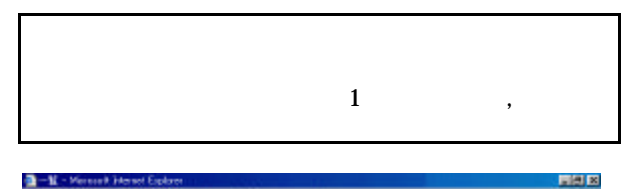

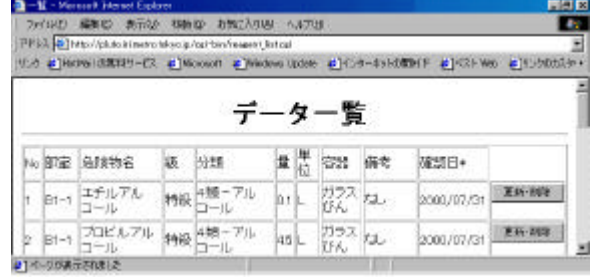

 $2.1$ 

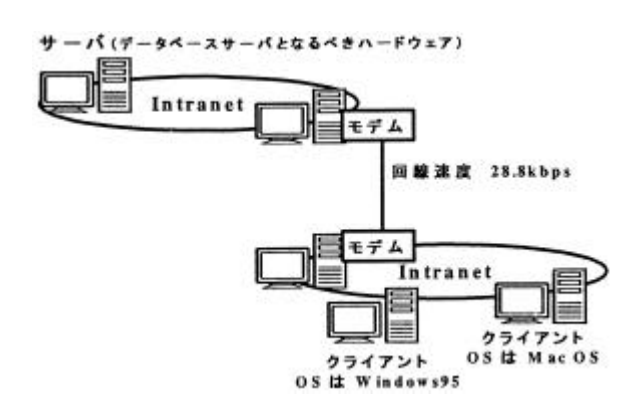

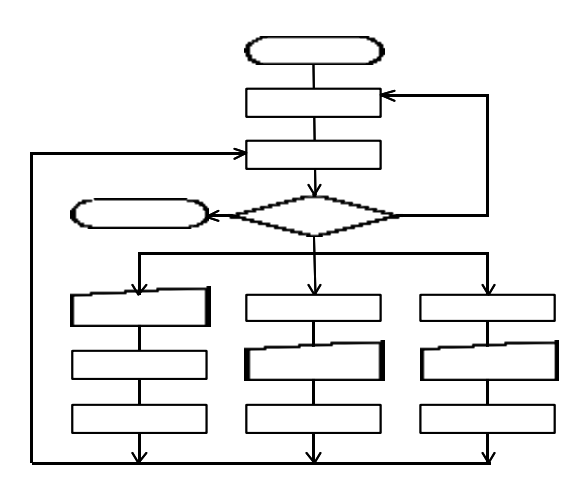

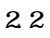

OS, the contract of the contract of the contract of the contract of the contract of the contract of the contract of the contract of the contract of the contract of the contract of the contract of the contract of the contra

PC **PC** 

## $2000$

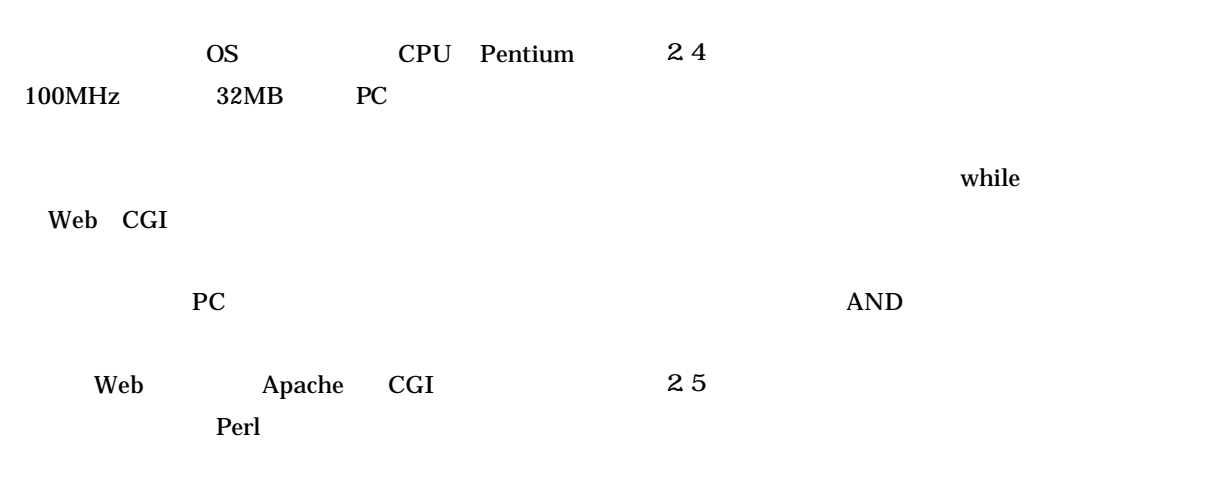

 $\langle$ FORM> $\langle$ INPUT> submit

 $2 \left\lceil \frac{\text{B1-1}}{\text{B1-1}} \right\rceil \frac{\text{B1-1}}{\text{B1-1}} \frac{\text{B1-1}}{\text{B1-1}} \cdot \frac{\text{B1-1}}{\text{B1-1}} \cdot \frac{\text{B1-1}}{\text{B1-1}} \cdot \frac{\text{B1-1}}{\text{B1-1}} \cdot \frac{\text{B1-1}}{\text{B1-1}} \cdot \frac{\text{B1-1}}{\text{B1-1}} \cdot \frac{\text{B1-1}}{\text{B1-1}} \cdot \frac{\text{B1-1}}{\text{B1-1}} \cdot \frac{\text{B1-1}}{\text{B$ 

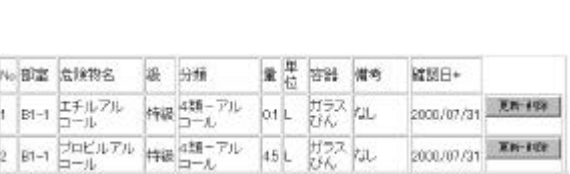

 $45L$ 

認 机

while

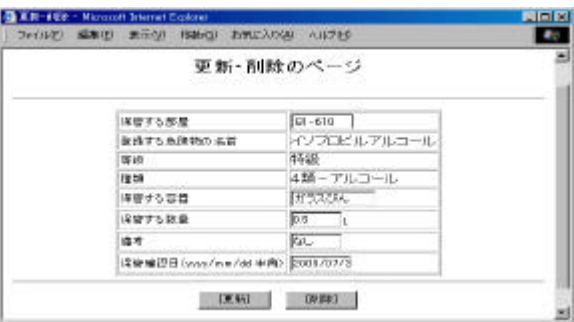

 $25KB$ 

1)Randal L.Schwartz, Elearning Perl 170-172 (1998).

1,B1-1,潤滑油,その他,4類-3石油-非水溶, ... 2,B1-1,酢酸メチル,1級,4類-1石油-水溶,2.5 ...  $20, B1-9,$  $\overline{3}$  -  $\overline{3}$  -

 $2.3$ 

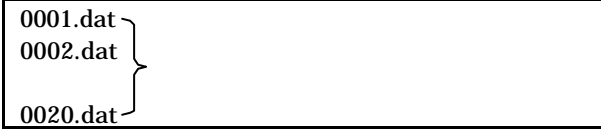

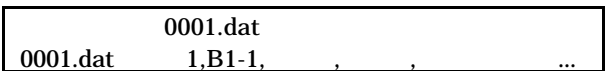